$\overline{\phantom{a}}$ 

## **Oggetto: Domanda di accesso ai documenti amministrativi**

 $\overline{1}$ 

L. 241/90 integrata e modificata dalla L. 15/05, adeguata al Regolamento D.P.R. 184/06 e adottato con D.C.C. 17 del 22/04/2015 (redigere in stampatello)

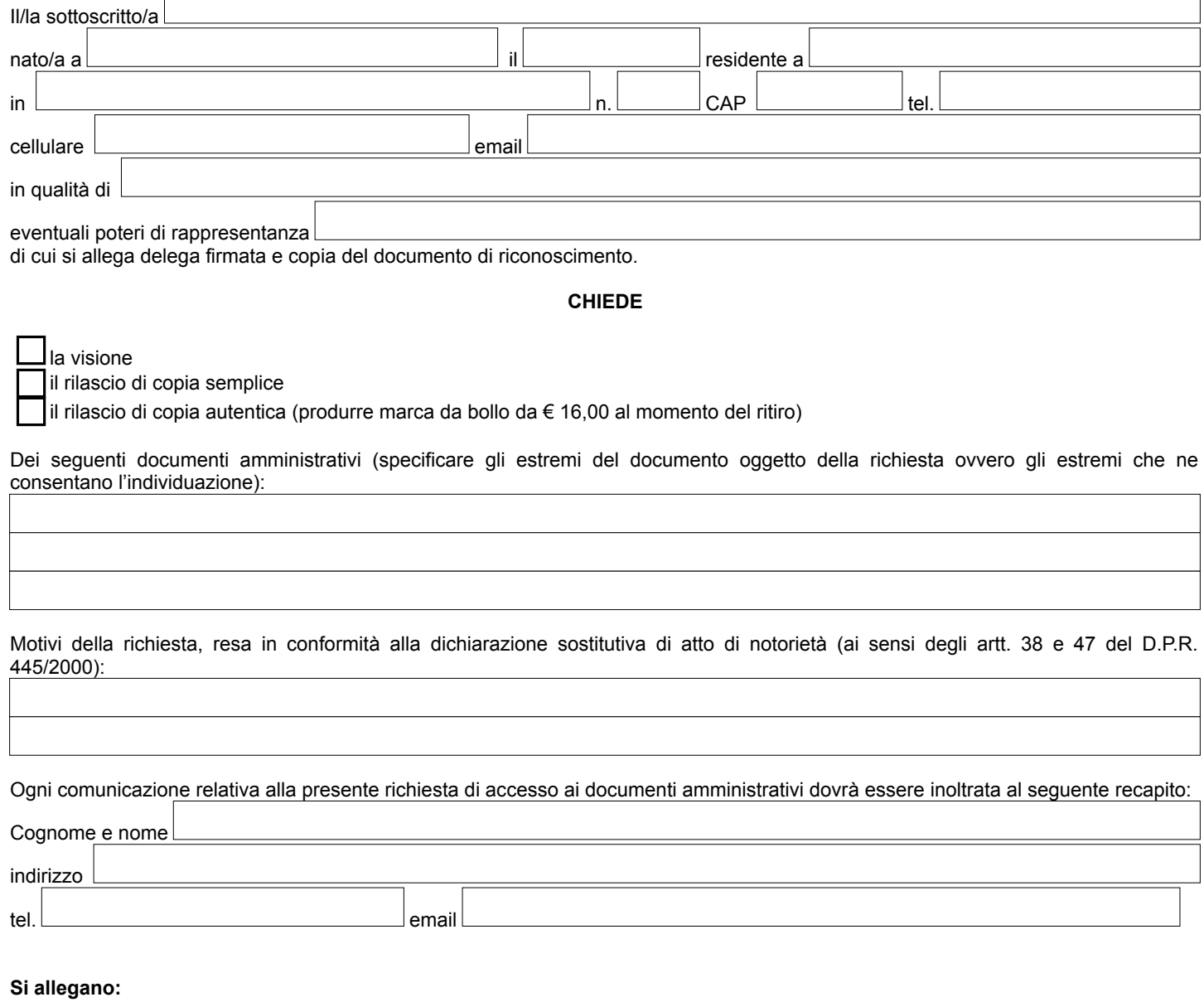

- copia del documento di riconoscimento;

- versamento diritti di segreteria\*

Si prende atto che i dati raccolti verranno trattati dal Comune di Tivoli - Titolare del Trattamento Dati, come descritto nell' informativa disponibile al seguente link:<http://comune.tivoli.rm.it/home/entrare/il-comune/privacy-responsabile-della-protezione-dei-dati/> resa ai sensi degli art. 13-14 del GDPR 2016/679 e dal D.Lgs 196/03 e s.m.i.

Luogo e Data Firma

\_\_\_\_\_\_\_\_\_\_\_\_\_\_\_\_\_\_\_\_\_\_\_\_\_\_\_\_\_\_\_\_\_\_\_\_\_

\* In ottemperanza a quanto stabilito con D.G.C. n. 43 del 11.03.2020, la richiesta di accesso agli atti/documenti è soggetta al versamento di € 30,00 di diritti di segreteria, da effettuarsi attraverso il sistema PagoPA, con causale "Diritti di segreteria per richiesta di accesso agli atti Cap 378/003".

La richiesta di rilascio copia degli atti stessi comporta il pagamento di ulteriori diritti, mediante le stesse modalità e anche con medesimo versamento aggiungendo la relativa causale, così modulati:

-€ 10,00 fino a cinque copie in carta semplice;

-€ 1,00 per ogni copia ulteriore;

-€ 15,00 per ogni singola copia conforme;

-€ 25,00 per la copia di materiale non riproducibile con i mezzi dell'ufficio, oltre il costo di Copisteria;

Di seguito, la procedura per il pagamento attraverso il sistema PagoPA:

- accedere al sito www.comune.tivoli.rm.it/pagopa/

- cliccare su servizio PagoPA servizi generici, per accedere al portale SIRena dedicato

- Inserire il Pagamento, compilando con i dati sottostanti

Struttura di Competenza: Tivoli Ambito: Segreteria ed Affari Generali Tipo Modulo di Pagamento: Accesso agli Atti Causale: Pagamento Diritti

- Dopo la conferma, procedere con l'inserimento dei dati personali e della causale

- Procedere con o paga online o stampa PagoPa per effettuare il pagamento presso i punti territoriali che permettono di effettuare i pagamenti "PagoPA" (istituti bancari, sportelli di Poste Italiane, esercenti con circuito Lottomatica, ed tutte le altre metodologie come es. utilizzo sportelli ATM Bancomat, tabaccherie associate Banca5, ecc…)

Dichiaro di aver visionato/ritirato gli atti/documenti richiesti.

Luogo e Data Firma e a chega a chega a chega a chega a chega a chega a chega a chega a chega a chega a chega a

\_\_\_\_\_\_\_\_\_\_\_\_\_\_\_\_\_\_\_\_\_\_\_\_\_\_\_\_\_\_\_\_\_\_\_\_\_

**N.B.** Il modulo deve essere compilato in ogni sua parte.